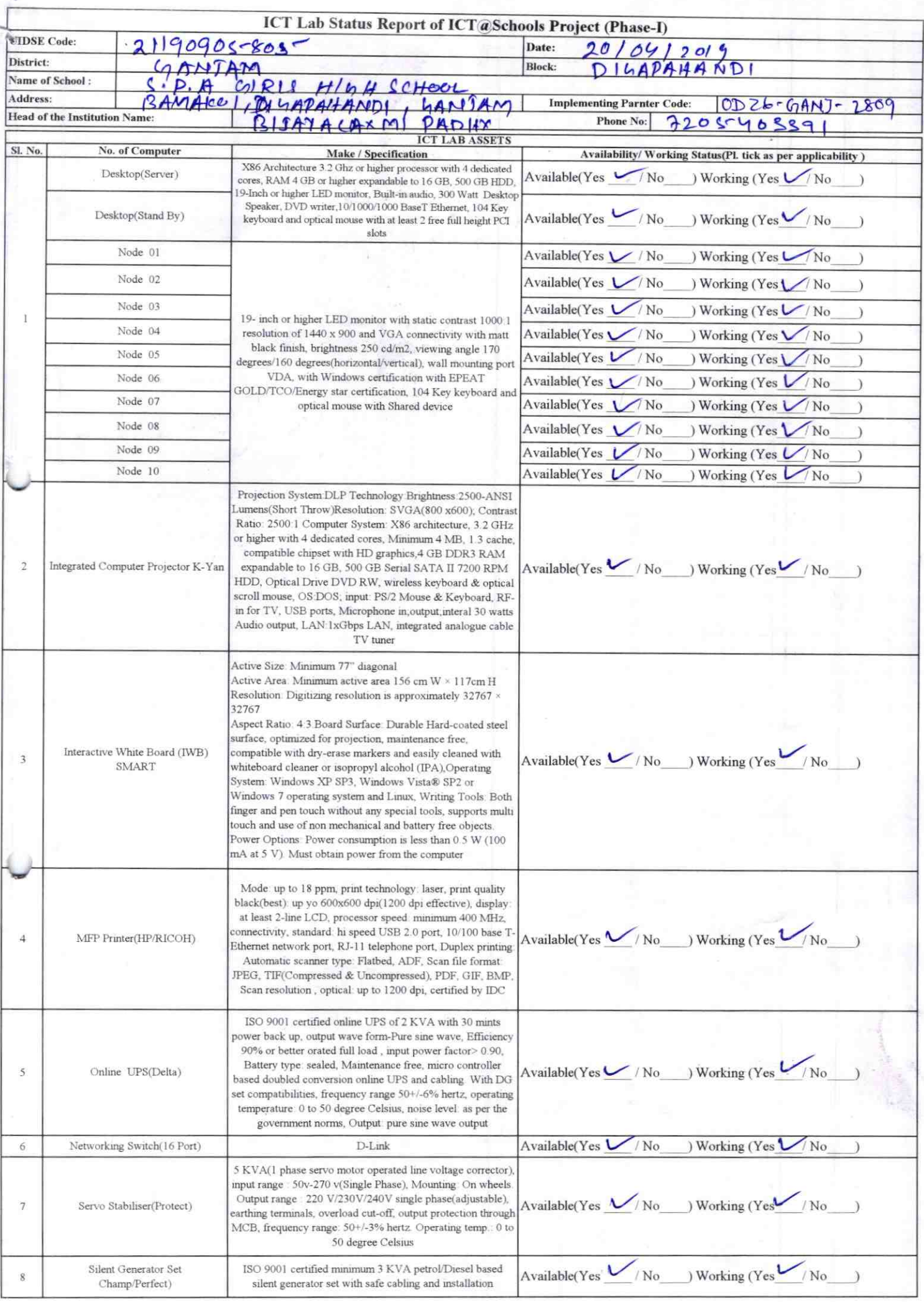

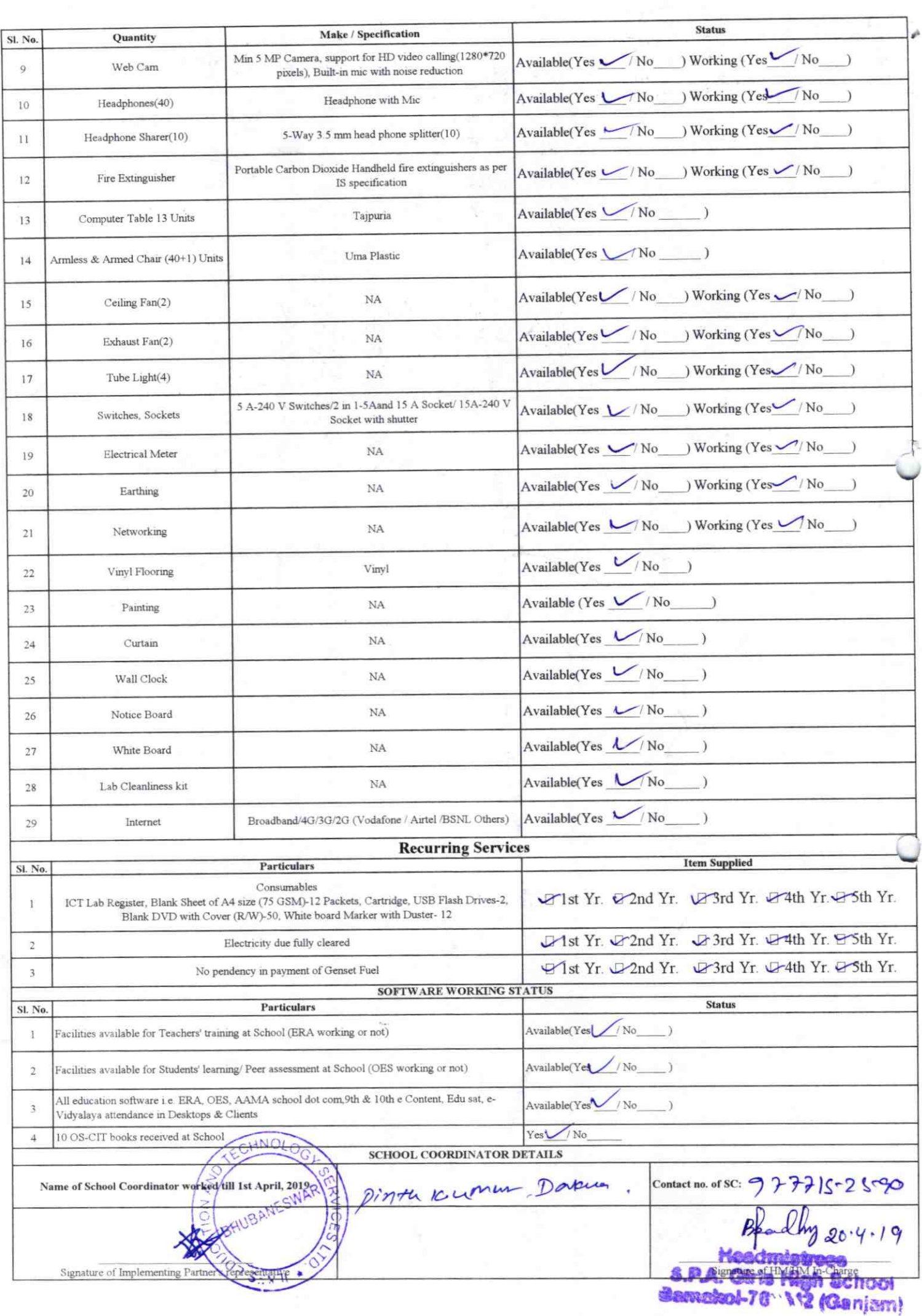

## Annexure

Details of Teachers (at least 2, if more add another sheet) who are given handholding support: Name: Razmit to Mahapatoro

Name: Khalf patro ID no: Teaching Subject(s):  $PCM$ **OS-CIT Certified: Yes / No** Date of Birth (DD/MM/YYYY): Father's Name: E-Mail ID: contact no: 986 | 9 | 2958 Teaches through e Content: Yes/No

ID no:  $C$ . Teaching Subject(s): CBZ OS-CIT Certified: Yes / No Date of Birth (DD/MM/YYYY): Father's Name: E-Mail ID: contact no: 91786 44240 Teaches through e Content: Yes/No

This is to undertake that, adequate training and support has been provided to me to manage ICT lab related activities.

This is to undertake that, adequate training and support has been provided to me to manage ICT lab related activities.<br>Rasne la Mongectri

Signature of Teacher

Signature of Teacher

Stanto & Sigastind Hope School

 $25 - 78$ 

ardly 19.8.19

112 (Ganjam)

I hereby confirm that, necessary handholding support have been given to the teachers mentioned above of our school to manage ICT lab related activities.

**Photograph of functional ICT Lab:** 

![](_page_2_Picture_11.jpeg)

## ODZ6‐GANJ-2809